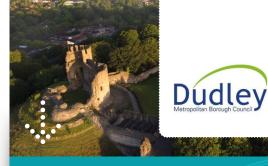

# BRINGING HISTORIC MAPS TO A NEW AUDIENCE

Dudley's comprehensive digital historic map archive is of great interest to hobby genealogists, history buffs and home owners. With over 5000 visitors a year viewing historic maps, the team at Dudley wanted to make it easier for users to compare maps from different eras or map providers.

# Data overview

## **Updating Ordnance Survey data**

Astun Data Services feeds the latest pre-styled Ordnance Survey data directly to iShare.

### Compliant data sharing

Dudley's users can select from a number of historic mapping and airphoto layers including:

- Roper maps from c1855
- Pre-1950 County Series maps
- Post-1950 OS National Grid maps
- Several interpretive maps spanning from c1307 to c1985

iShare automatically displays the correct copyright statements.

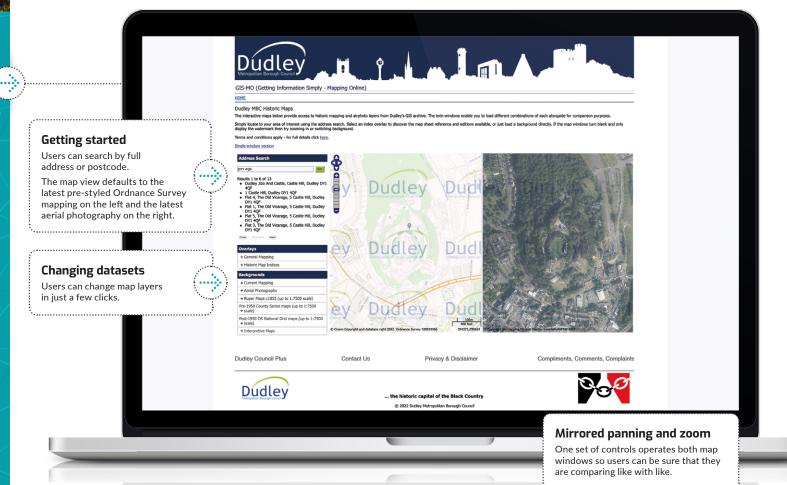

# About iShare

iShare is our end-to-end Enterprise GIS. It comprises a Spatial Data Warehouse, a browser-based GIS, an award-winning public facing mapping application and an API.

Find out more at

https://www.astuntechnology.com/aboutishare

© Crown copyright and database rights 2022

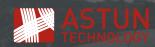